Комитет общего и профессионального образования Ленинградской области Муниципальное бюджетное образовательное учреждение «Тельмановская средняя общеобразовательная школа»

# РАССМОТРЕНА И ПРИНЯТА

на заседании Педагогическом совете МБОУ «Тельмановская СОШ» Протокол от «30» 08 2023 г. №166

### **УТВЕРЖДАЮ**

Директор МБОУ «Тельмановская СОШ» Приказ №166 от «30» 08. 2023 г.

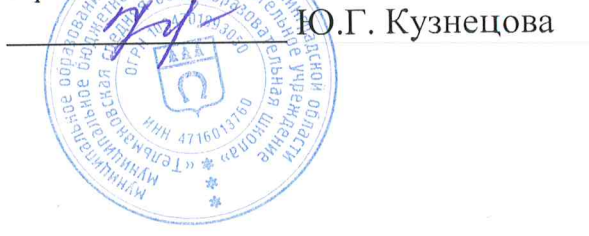

# Дополнительная общеобразовательная общеразвивающая программа технической (технологической) направленности «СРЕДА ПРОГРАММИРОВАНИЯ SCRATCH»

Возраст учащихся: 10 - 12 лет Срок реализации: 1 год Количество учебных часов: 72 часа

> Автор- составитель: Сузова Елена Сергеевна, педагог дополнительного образования

Тельмана 2023

# **ПОЯСНИТЕЛЬНАЯ ЗАПИСКА**

Дополнительная общеобразовательная общеразвивающая программа ««Среда программирования Scratch»» разработана на основе:

- Федеральный закон от 29.12.2012 № 273-ФЗ «Об образовании в Российской Федерации» с изменениями и дополнениями;

- Федеральный закон от 24.03.2021 №51- ФЗ «О внесении изменений в Федеральный закон «Об образовании в Российской Федерации»;

- Федеральный закон от 30.12.2020 №517-ФЗ «О внесении изменений в Федеральный закон «Об образовании в Российской Федерации» и отдельные законодательные акты Российской Федерации»;

- Федеральный закон от 26.05.2021 №144-ФЗ «О внесении изменений в Федеральный закон «Об образовании в Российской Федерации»;

- Приказ Министерства просвещения Российской Федерации от 27.07.2022 г. № 629 «Об утверждении Порядка организации и осуществления образовательной деятельности по дополнительным общеобразовательным программам»;

- Концепция развития дополнительного образования детей до 2030 года (распоряжение Правительства Российской Федерации от 31.03.2022 № 678-р);

- Письмо Министерства образования и науки Российской Федерации от 18.11.2015 г. № 09-3242 «О направлении методических рекомендаций по проектированию дополнительных общеразвивающих программ (включая разноуровневые программы)»;

- Письмо Минпросвещения России от 31.01.2022 № ДГ-245/06 «О направлении методических рекомендаций по реализации дополнительных общеобразовательных программ с применением электронного обучения и дистанционных образовательных технологий»;

- Постановление Главного государственного санитарного врача РФ от 28.09.2020 № 28 «Об утверждении санитарных правил СП 2.4. 3648-20 «Санитарно-эпидемиологические требования к организациям воспитания и обучения, отдыха и оздоровления детей и молодежи»;

- Приказ Министерства спорта Российской Федерации от 25 августа 2020 года № 636 «Об утверждении методических рекомендаций о механизмах и критериях отбора спортивно одаренных детей»;

- Областной закон Ленинградской области от 24.02.2014 № 6-оз «Об образовании в Ленинградской области»;

- Устав Муниципального бюджетного образовательного учреждения образования «Тельмановская средняя общеобразовательная школа».

**Направленность** – техническая.

**Уровень освоения программы** – общекультурный.

### **Актуальность**

Информатика в настоящее время – стремительно развивающаяся область практической деятельности человека, связанная с использованием компьютерных технологий. В современных условиях образовательная деятельность в этой сфере является чрезвычайно востребованной.

Программа «Среда программирования Scratch» является одним из интереснейших способов изучения компьютерных технологий. Занятия по программе позволят обучающимся развить алгоритмическое и логическое мышление, творческое воображение.

Обучающиеся осваивают навыки программирования в программной среде Scratch. Среда программирования Scratch позволяет детям создавать собственные анимированные и интерактивные проекты: игры, мультфильмы, презентации, модели и другие произведения. В среде Scratch пользователь из отдельных кирпичиков (блоков программы) собирает свой мультимедийный проект точно так же, как конструкцию из кубиков Лего. Простая форма позволяет детям приобщаться к программированию, превращая обучение в увлекательную игру. В результате выполнения простых команд может складываться сложная модель, в которой будут взаимодействовать множество объектов, наделенных различными свойствами.

### **Отличительные особенности программы**:

Обучающиеся постепенно и в игровой форме научатся основам алгоритмизации, ознакомятся с технологией событийного программирования, что позволит им в дальнейшем более эффективно изучать программирование на других языках.

Содержание программы дает возможность обучающимся приобрести навыки не только в программировании, но и в таких областях как мультипликация и графический дизайн.

Эта новая технологическая среда позволяет ребятам в полной мере раскрыть свои творческие способности.

### **Адресат программы:**

 **Программа** ««Среда программирования Scratch» предназначена для работы с детьми среднего школьного возраста 10-12 лет.

#### **Цель программы:**

Формирование интереса к компьютерным технологиям посредством изучения основ программирования.

### **Задачи программы:**

Обучающие задачи:

- сформировать представление о современных компьютерных технологиях;
- освоить основные базовые алгоритмические конструкции;
- сформировать навыки алгоритмирования и программирования;
- научить разрабатывать, тестировать и проводить отладку несложных программ;
- сформировать навыки элементарного проектирования, конструирования объектов различной сложности на основе среды программирования Scratch.

Развивающие задачи:

- способствовать развитию воображения, алгоритмического и логического мышления;
- способствовать развитию творческих способностей;
- способствовать развитию стремления к достижению поставленной цели.

### Воспитательные задачи:

- способствовать воспитанию культуры общения между обучающимися;
- способствовать воспитанию отзывчивости;
- способствовать воспитанию трудолюбия;
- способствовать воспитанию чувства уважения и бережного отношения к результатам своего труда и труда окружающих.

#### **Планируемые результаты :**

*Личностные результаты:*

- культура общения;
- отзывчивость;
- трудолюбие;
- чувство уважения и бережного отношения к результатам своего труда и труда окружающих.

#### *Метапредметные результаты:*

Метапредметными результатами изучения является формирование следующих универсальных учебных действий:

# **Коммуникативные УУД:**

 развитие воображения, алгоритмического и логического мышления; творческих способностей; стремления к достижению поставленной цели.

# **Регулятивные УУД:**

 знание терминов «информация», «сообщение», «данные», «алгоритм», «программа», «класс», «объект», «обработка событий»; основных конструкций среды программирования Scratch; свойств алгоритмов и основных алгоритмических конструкций;

# **Познавательные УУД:**

- умение соблюдать правила техники безопасности при работе на ПК; составлять линейные, разветвляющиеся и циклические алгоритмы; описывать алгоритмы с использованием конструкций ветвления (условные операторы) и повторения (циклы); создавать и выполнять программы для решения элементарных алгоритмических задач;
- владение приёмами и методами программирования в среде программирования Scratch.

## **Организационно-педагогические условия реализации программы:**

### **Объем и срок реализации программы** – 1 год, 72 акад. ч.

*Условия набора в коллектив:* в группу принимаются все желающие заниматься программированием и реализацией компьютерных технологий.

# *Условия формирования групп:* разновозрастные группы.

*Количество детей в группе:* не менее 15 человек.

При введении ограничений в связи с эпидемиологическими мероприятиями и изменением санитарных норм возможно деление группы на подгруппы по 5-8 человек и реализация содержания программы с использованием дистанционных образовательных технологий и электронного обучения.

### **Формы проведения занятий:**

- 1. Практическое занятие
- 2. Игра
- 3. Защита проекта

## **Формы организации деятельности обучающихся на занятии:**

- фронтальная – при беседе, показе, объяснении;

- коллективная – при организации проблемно-поискового или творческого взаимодействия между детьми;

- групповая, в том числе работа в парах – для выполнения определенных задач (участие в конкурсах, выполнение творческих заданий).

### **Материально-техническое оснащение программы**

Компьютерный класс Столы – 15шт. Стулья – 15шт. Шкафы для хранения учебных пособий – 2шт. Оборудование

- компьютеры на базе процессора Intel Pentium CPU G2030 3.0GHz 16шт;
- принтер  $1\text{m}$ ;
- видеопроектор  $-1$ шт;
- $\bullet$  интерактивная доска 1 шт.

Программное обеспечение: MS Windows, MS Word, Интернет, Scratch 2.0.

# **УЧЕБНЫЙ ПЛАН**

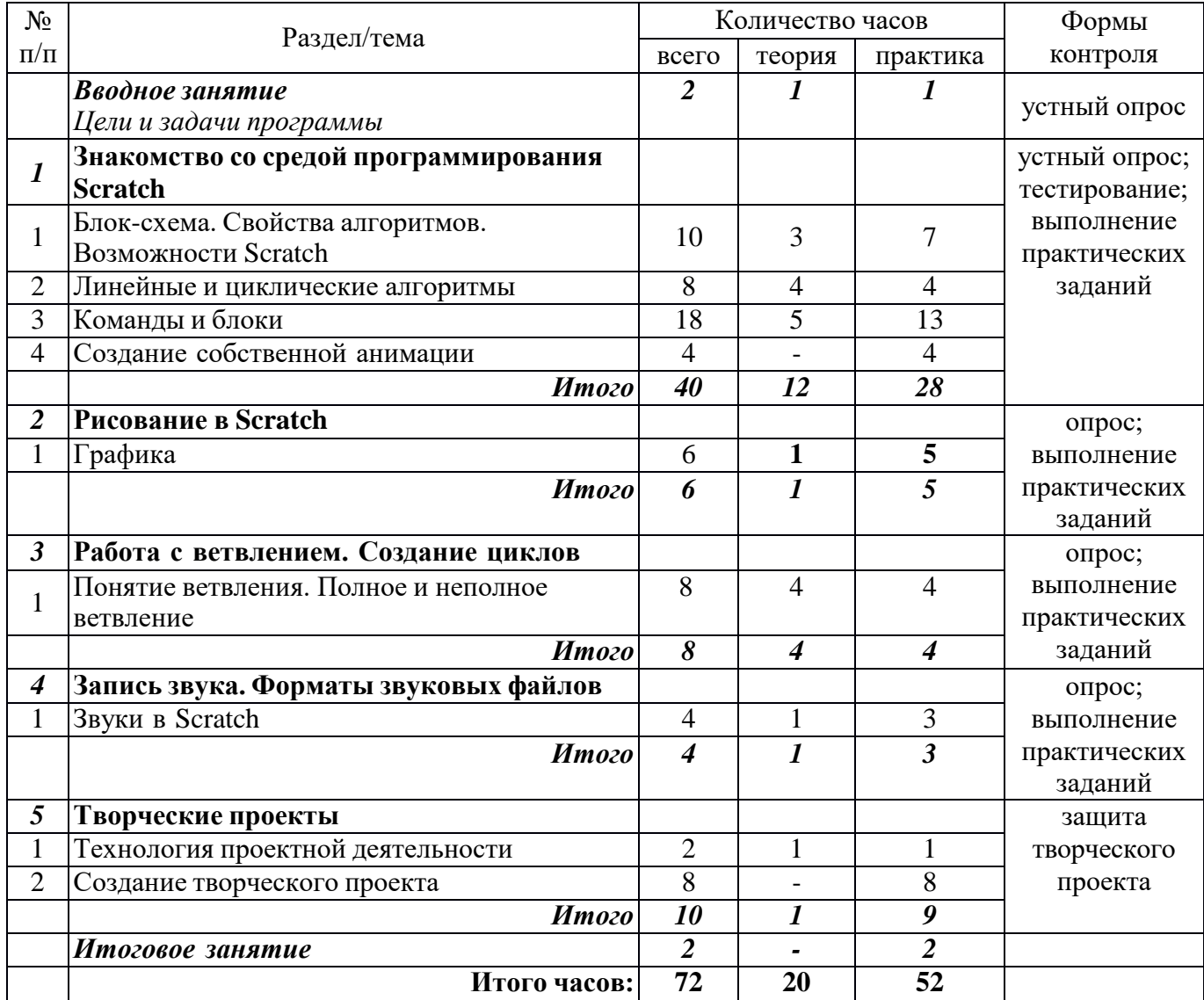

# **УТВЕРЖДЕН**

Приказом Директора МБОУ «Тельмановская СОШ» от 30.08 2023г. № 166  $\frac{1}{\sqrt{1-\frac{1}{2}}}\frac{1}{\sqrt{1-\frac{1}{2}}\left(1-\frac{1}{2}\right)}$ 

# **Календарный учебный график реализации дополнительной общеобразовательной общеразвивающей программы «Основы Scratch программирования» на 2023-2024учебный год**

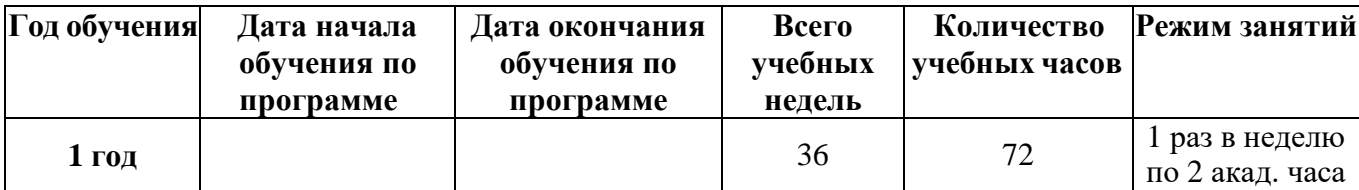

# **РАБОЧАЯ ПРОГРАММА**

## **Содержание программы**

## **Вводное занятие**

*Цели и задачи программы*

**Теория:** Цели и задачи программы. Вводный инструктаж. **Практика:** Входная диагностика: собеседование.

# **Раздел 1.**

## **Знакомство со средой программирования Scratch**

*Тема 1. Блок-схема. Свойства алгоритмов. Возможности Scratch*

## **1.1. Основы программирования в среде Scratch**

**Теория:** Среда программирования Scratch: история создания, области применения. Основные определения: «алгоритм», «программа», «команда», «система команд исполнителя», «исполнитель», **«**сцена», «проект», «спрайт», «скрипт».

**Практика**: Знакомство с программой Scratch: интерфейс программы, просмотр команд разных блоков. Работа с закладками: скрипты, костюмы, звуки.

### **1.2. Алгоритм**

**Теория**: Понятие алгоритма. Линейный алгоритм. Графическая запись алгоритма.

**Практика**: Создание простых проектов с использованием элементарных команд исполнителя по заданному линейному алгоритму.

# **1.3. Создание программы**

**Практика**: Разработка линейного алгоритма. Создание простых проектов с использованием элементарных команд исполнителя по собственному алгоритму.

### **1.4. Переменные**

**Теория**: Блок «Данные». Определения: «данные», «переменная», «счетчик».

**Практика**: Создание проекта «Анимация» с использованием переменной «Счетчик».

## **1.5. Переменные**

**Практика**: Создание простых проектов с использованием математических переменных для сравнения, умножения, сложения и деления чисел.

## *Тема 2. Линейные и циклические алгоритмы*

## **2.1. Блоки «Движение», «Перо», «Контроль»**

**Теория**: Понятие блоков, основные команды.

**Практика**: Создание анимационных проектов с командами блоков «Перо», «Движение», «Контроль».

# **2.2. Блок «Внешность»**

**Теория**: Назначение команд блока «Внешность». Определение системы координат, алгоритм использования системы в Scratch. Работа с несколькими спрайтами одновременно.

**Практика**: Создание анимационных проектов с командами блоков «Перо», «Движение», «Контроль», «Внешность». Размещение спрайтов на сцену с учетом системы координат.

## **2.3. Циклический алгоритм**

**Теория**: Основные понятия: «Цикл», «Циклический алгоритм». Принцип работы цикла «Всегда».

**Практика**: Создание анимации – смены картинок с использованием цикла «Всегда».

# **2.4. Циклический алгоритм**

**Теория**: Принцип работы цикла «Повтори». Раздел «Библиотека костюмов».

**Практика**: Создание анимации «Шагающий кот» с циклами «Всегда» и «Повтори».

# *Тема 3. Команды и блоки*

# **3.1. Команды блока «Графика»**

**Теория**: Команды блока «Графика».

**Практика**: Создание анимационных проектов с использованием команд изученного блока.

# **3.2. Команды блока «Графика»**

**Практика**: Создание анимационных проектов с использованием команд изученного блока «Графика».

## **3.3. Команды блока «Управление»**

**Теория**: Команды блока «Управление».

**Практика**: Создание анимационных проектов с использованием команд изученного блока.

### **3.4. Команды блока «Управление»**

**Практика**: Создание анимационных проектов с использованием команд изученного блока «Управление».

## *Промежуточная аттестация*

**Практика**: Тестирование по темам первого полугодия. Практическая работа.

### **3.5. Команды блока «Сенсоры»**

**Теория**: Команды блока «Сенсоры».

**Практика**: Создание анимационных проектов с использованием команд изученного блока «Сенсоры».

# **3.6. Команды блока «Вычисление»**

**Теория**: Команды блока «Вычисление».

**Практика**: Создание анимационных проектов с использованием команд изученного блока.

# **3.7. Команды блока «Вычисление»**

**Практика**: Создание анимационных проектов с использованием команд изученного блока «Вычисление».

### **3.8. Команды блока «Рисование»**

**Теория**: Команды блока «Рисование».

**Практика**: Создание анимационных проектов с использованием команд изученного блока «Рисование».

## *Тема 4. Создание собственной анимации*

## **4.1. Создание анимации**

**Практика**: Создание собственного анимационного проекта с использованием ранее полученных знаний.

### **4.2. Создание анимации**

**Практика**: Представление анимационного проекта. Оценка анимационного проекта.

## **Раздел 2. Рисование в Scratch**

*Тема 1. Графика*

## **1.1. Графика**

**Теория**: Встроенный графический редактор. Определение «Графические форматы», основные отличия форматов изображений.

**Практика**: Создание, редактирование изображений во встроенном редакторе. Поиск картинок в Интернете, импорт изображений в программу, редактирование изображений. Создание своих спрайтов, сцен различными способами: рисование, редактирование, импорт.

## **1.2. Графика**

**Практика**: Создание своих спрайтов, сцен различными способами: рисование, редактирование, импорт.

# **1.3. Создание простой игры**

**Практика**: Создание игры с использованием созданной графики.

# **Раздел 3.**

# **Работа с ветвлением. Создание циклов**

*Тема 1. Понятие ветвления. Полное и неполное ветвление*

### **1.1. Разветвляющийся алгоритм**

**Теория**: Конструкция «Ветвление» (полная, неполная). Блоки «Условие», «Сенсоры». **Практика**: Создание простой компьютерной игры.

**1.2. Операции отношения логического оператора «И»**

**Теория:** Основные понятия: «Логика», «Алгебра логики». Применение алгебры логики в различных областях информатики. Условия логического оператора «И».

**Практика**: Создание проектов с использованием условий логического оператора «И».

# **1.3. Операции отношения логического оператора «ИЛИ»**

**Теория:** Условия логического оператора «ИЛИ».

**Практика**: Создание собственной компьютерной игры с использованием условия логического «ИЛИ».

## **1.4. Операции отношения логического «ИЛИ» и «И»**

**Теория**: Основные понятия: «Операция отношения», «Метод сравнения». Операции отношения логического оператора «И» и логического оператора «ИЛИ».

**Практика**: Создание проекта «Наибольшее число» с использованием логических операторов.

### **Раздел 4.**

### **Запись звука. Форматы звуковых файлов**

*Тема 1. Звуки в Scratch*

## **1.1. Форматы звуковых файлов**

**Теория**: Звуковые форматы. Конвертация звука. Озвучивание.

**Практика**: Озвучивание игры, использование библиотеки звуков, импорт звуков, конвертация звука для импорта в программу.

### **1.2. Озвучивание проектов Scratch**

**Практика**: Создание игры с использованием созданных звуков.

## **Раздел 5.**

# **Творческие проекты**

*Тема 1. Технология проектной деятельности*

### **1.1. Этапы создания творческого проекта**

**Теория:** Этапы разработки творческого проекта. Планирование деятельности. **Практика:** Выбор темы проекта. Описание технического задания проекта.

## *Тема 2. Создание творческого проекта*

**2.1. Создание творческого проекта**

**Практика:** Работа над проектом по выбору обучающихся.

**2.2. Создание творческого проекта**

**Практика:** Тестирование проекта. Исправление и устранение ошибок*.*

## **2.3. Создание творческого проекта**

**Практика:** Исправление и устранение ошибок, подготовка к демонстрации. Создание пользовательской справки и презентации.

# *Итоговый контроль*

**Практика:** Защита творческого проекта по выбору обучающихся.

# **Итоговое занятие**

**Практика**: Подведение итогов учебного года (совместно с родителями). Анализ итоговых практических работ обучающихся. Награждение обучающихся и их родителей.

# **УТВЕРЖДЕН**

/

приказом директора МБОУ «Тельмановская СОШ» от 30.08» 2023г. № 166

# **Календарно-тематический план на 2023-2024учебный год**

**«Основы Scratch программирования»**

**Группа , 1 год обучения, количество часов в год 72**

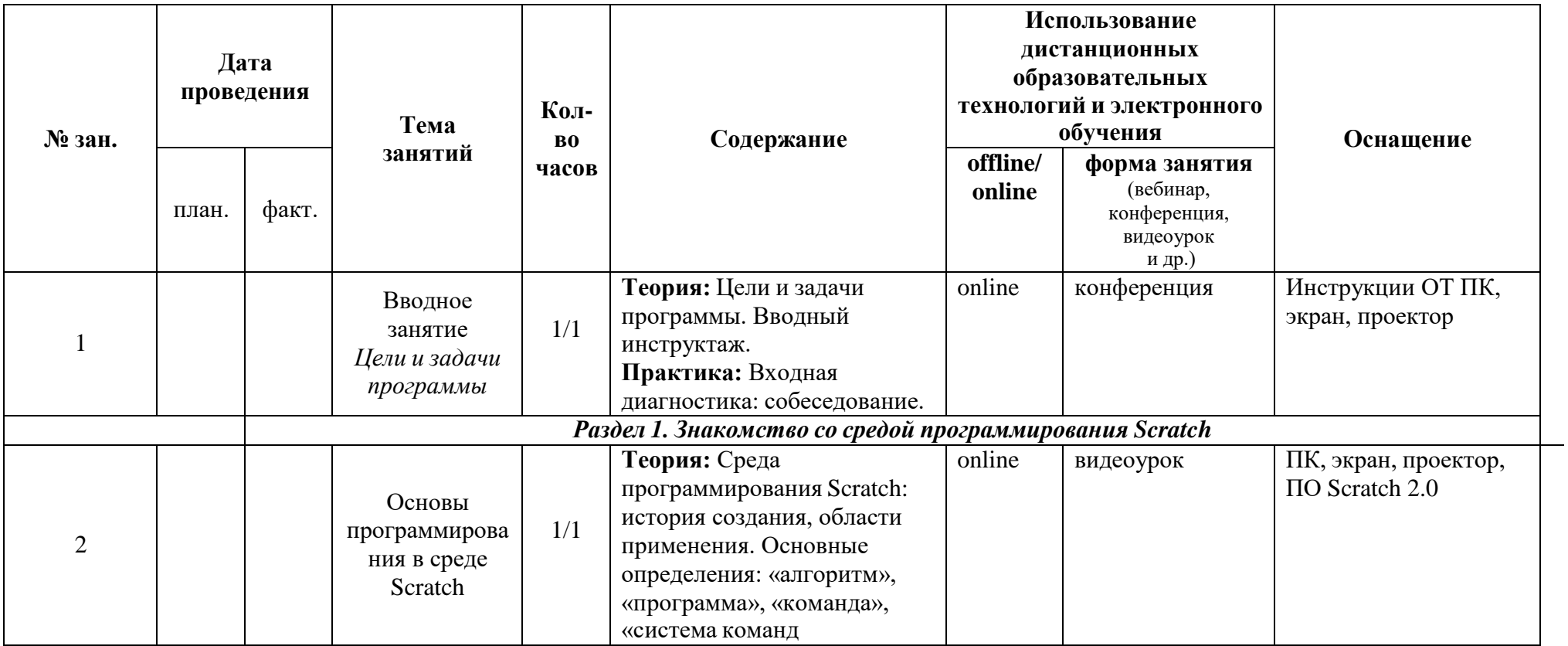

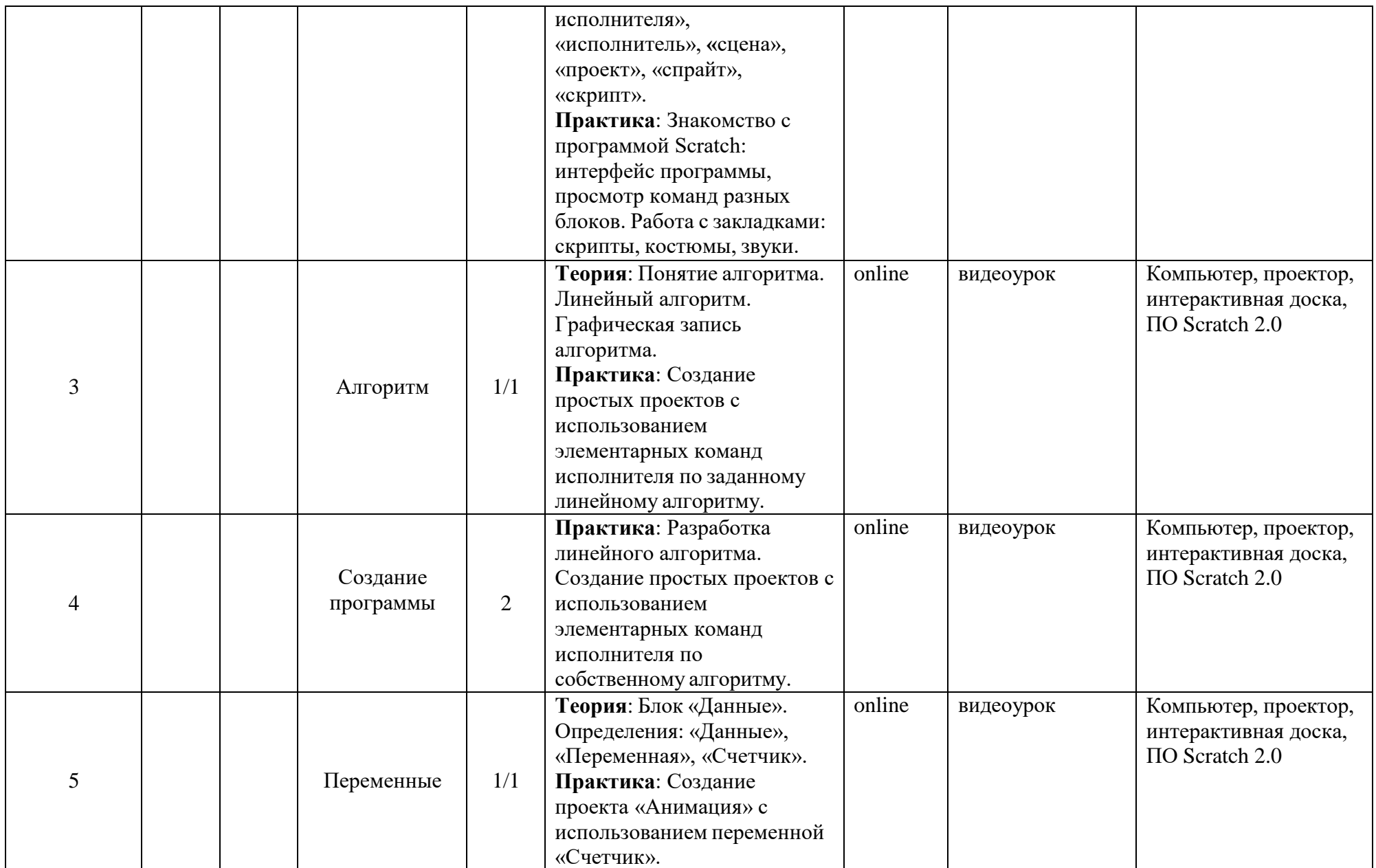

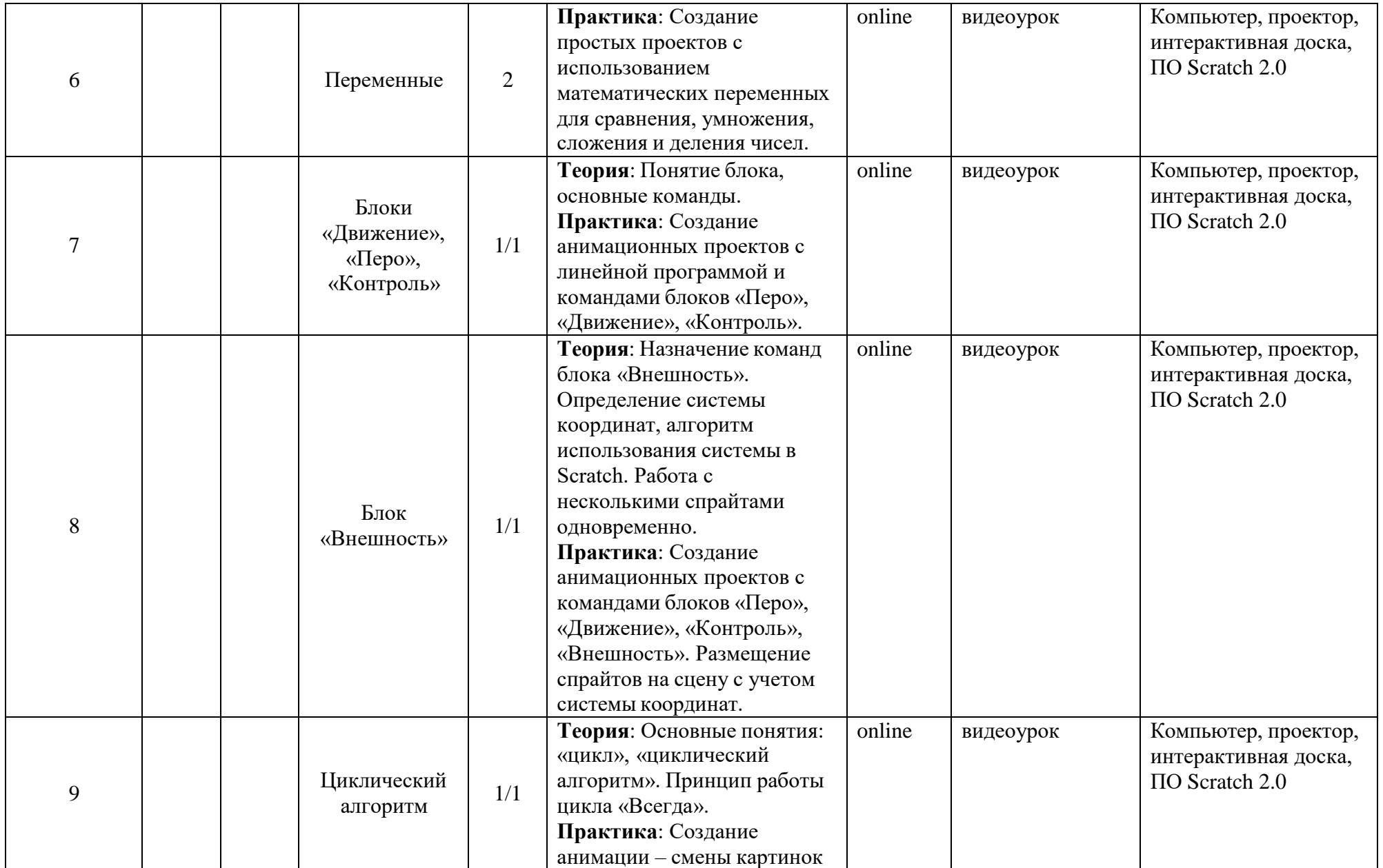

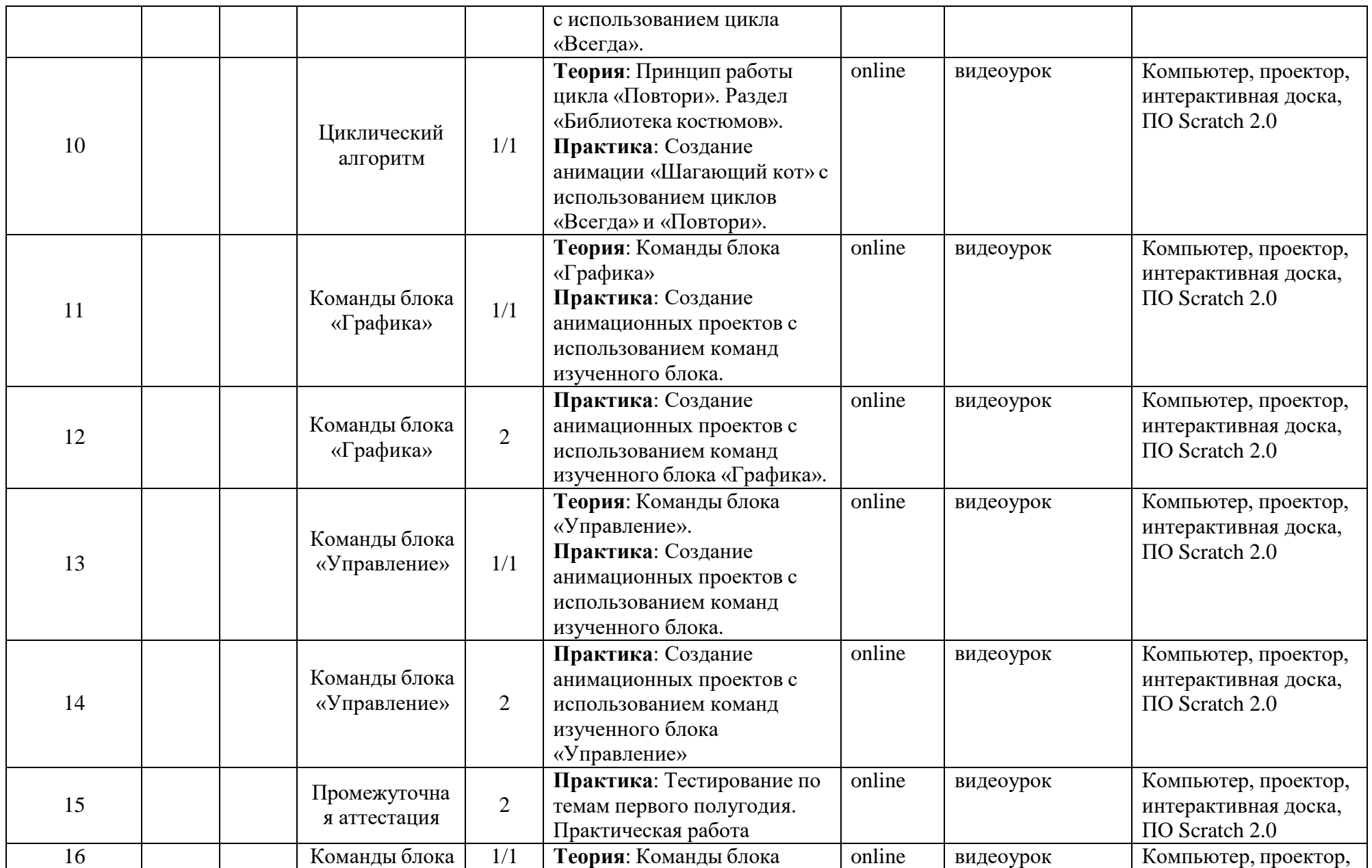

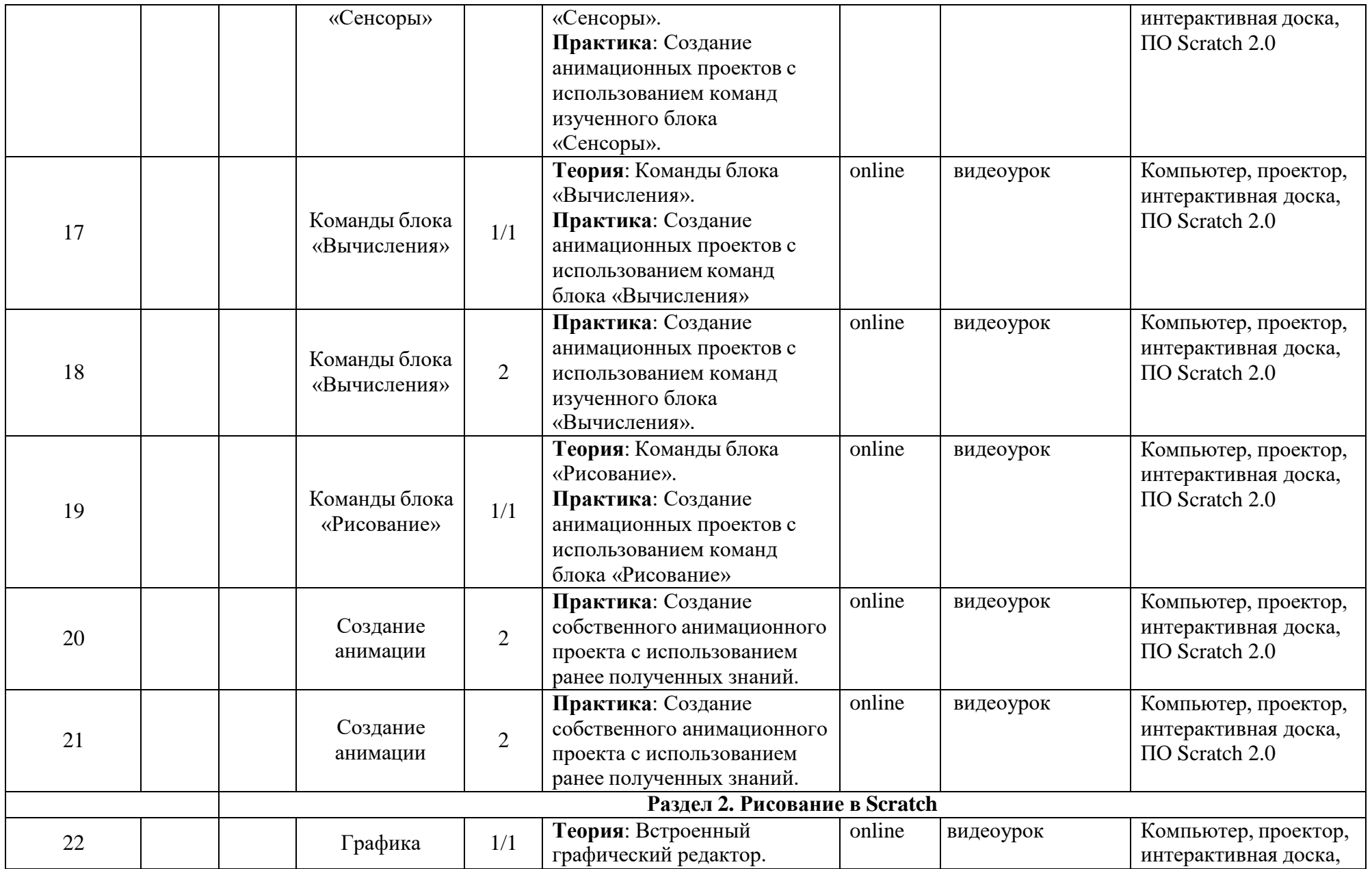

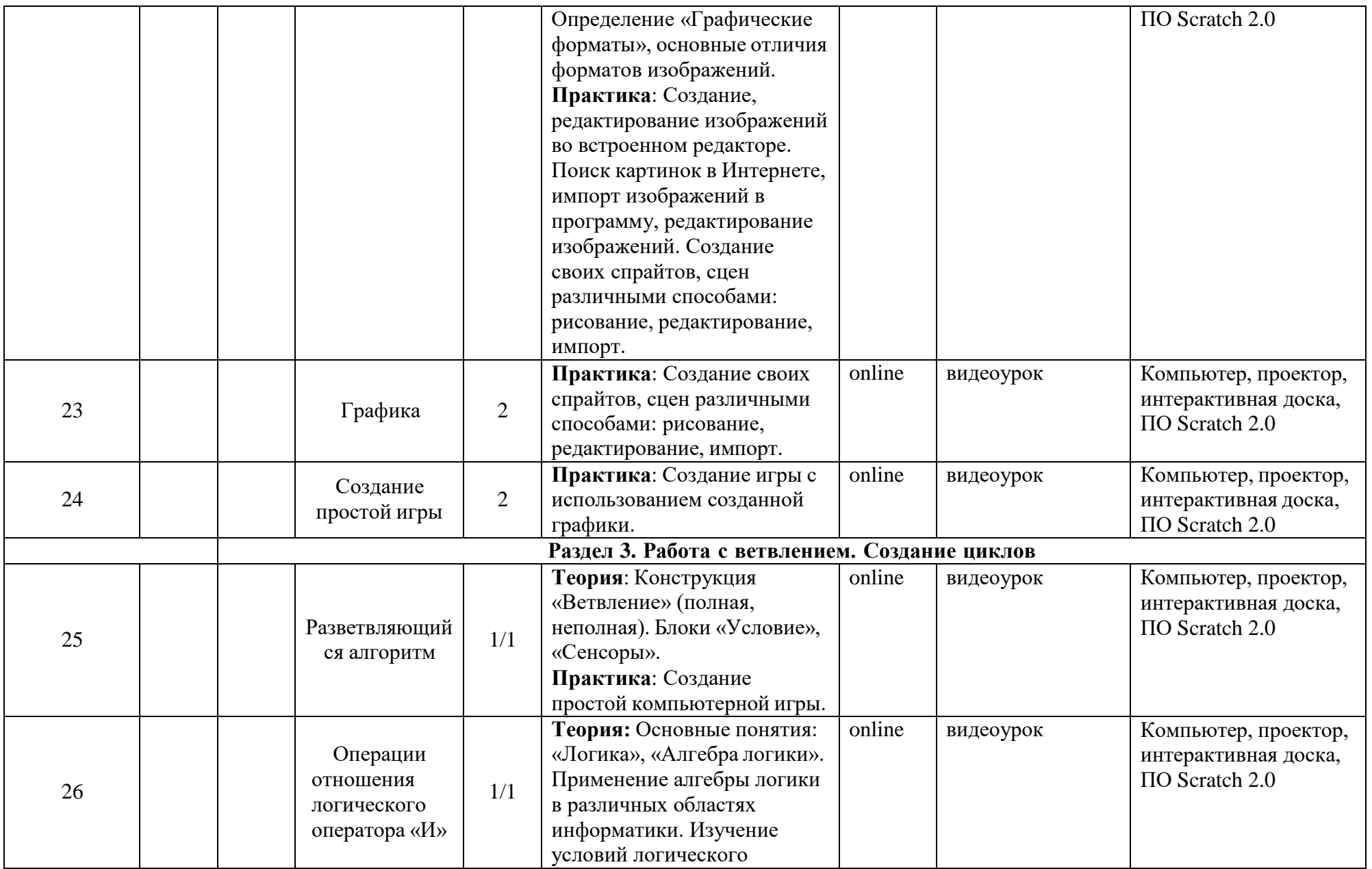

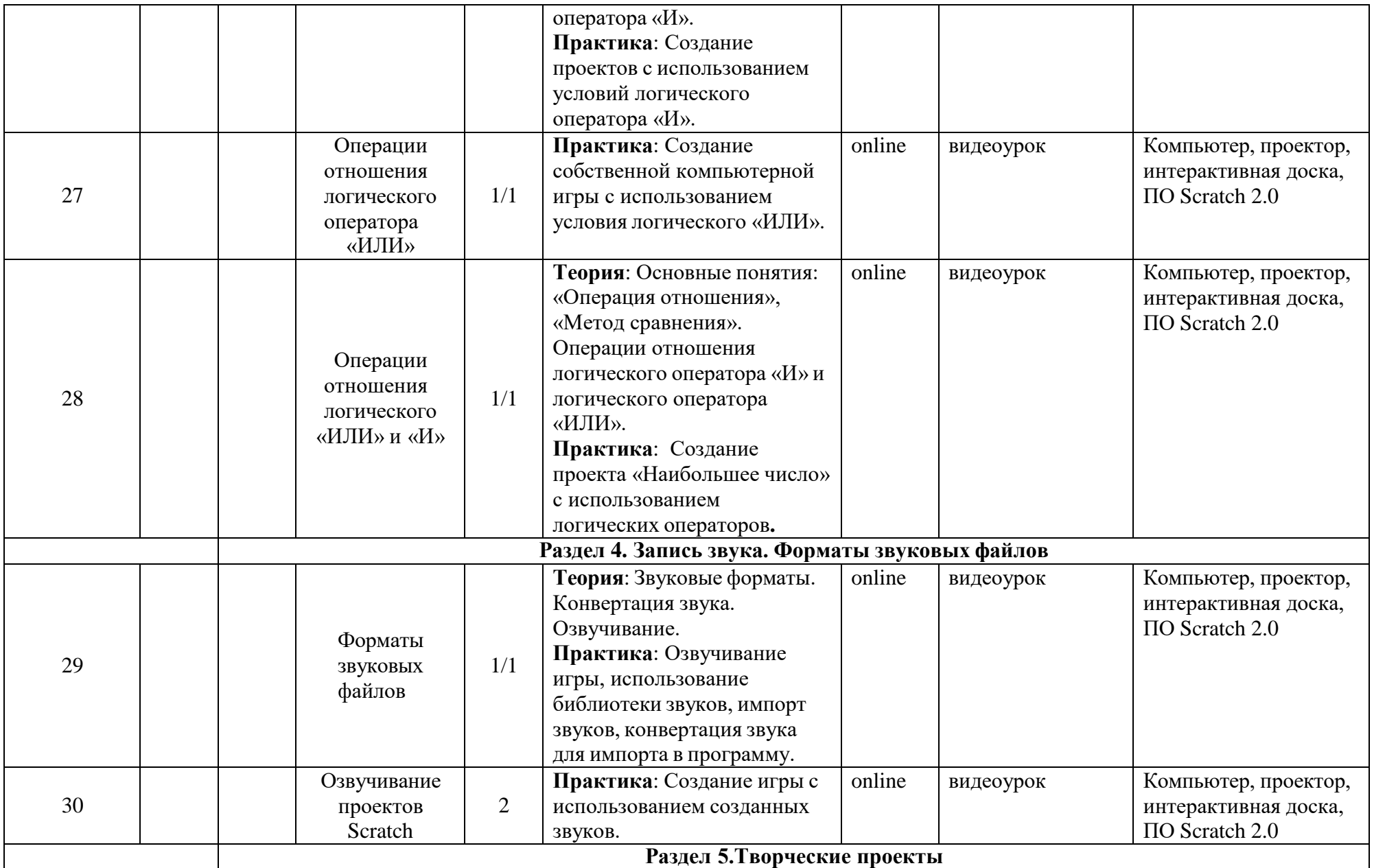

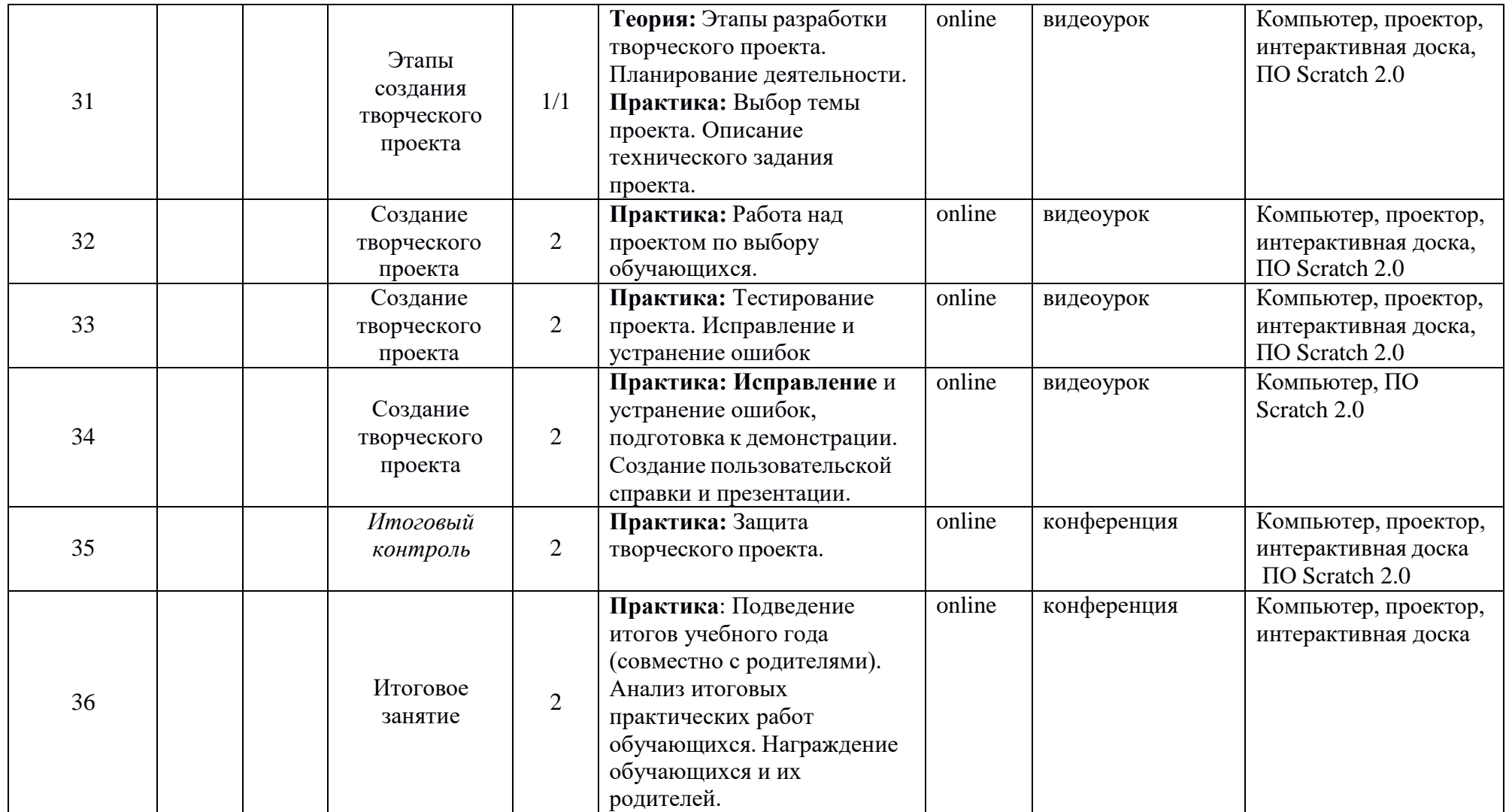

### **ОЦЕНОЧНЫЕ И МЕТОДИЧЕСКИЕ МАТЕРИАЛЫ Оценочные материалы**

Для отслеживания результативности на протяжении всего процесса обучения осуществляются:

*Входная диагностика* (сентябрь) – в форме собеседования, позволяет выявить уровень подготовленности ребят для занятия данным видом деятельности. Проводится на первом занятии данной программы.

*Текущий контроль* (в течение всего учебного года) – проводится после прохождениякаждой темы, чтобы выявить пробелы в усвоении материала и развитии обучающихся. Проводится в форме опроса, выполнения практических заданий.

*Промежуточная аттестация* – проводится в середине учебного года (декабрь) по изученным темам, для выявления уровня освоения содержания программы и своевременной коррекции учебно-воспитательного процесса. Форма проведения: тестирование, практическая работа. Результаты промежуточной аттестации фиксируются в оценочном листе (Приложение  $\mathbb{N} \times 1$ ).

*Итоговый контроль* – проводится в конце учебного года (май) и позволяет оценить уровень результативности освоения программы за весь период обучения. Форма проведения: защита творческого проекта «Моя игра на языке Scratch». Результаты итогового контроля фиксируются в оценочном листе и протоколе (Приложение № 2).

### **Методические материалы**

### **Используемые педагогические технологии и методы**

При реализации программы используются следующие методы: объяснительноиллюстративный метод, репродуктивный, частично-поисковый, метод проектов. Применение данных методов обучения в образовательном процессе способствует повышению интереса обучающихся к работе по данной программе, способствует расширению кругозора, формированию навыков самостоятельной работы.

На занятиях используются информационно-коммуникационные технологии, игровые технологии, технологии личностно-ориентированного обучения. В процессе обучения ребята выполняют разные по сложности практические задания, решают задачи, разрабатывают творческие проекты, работают с различными источниками знаний.

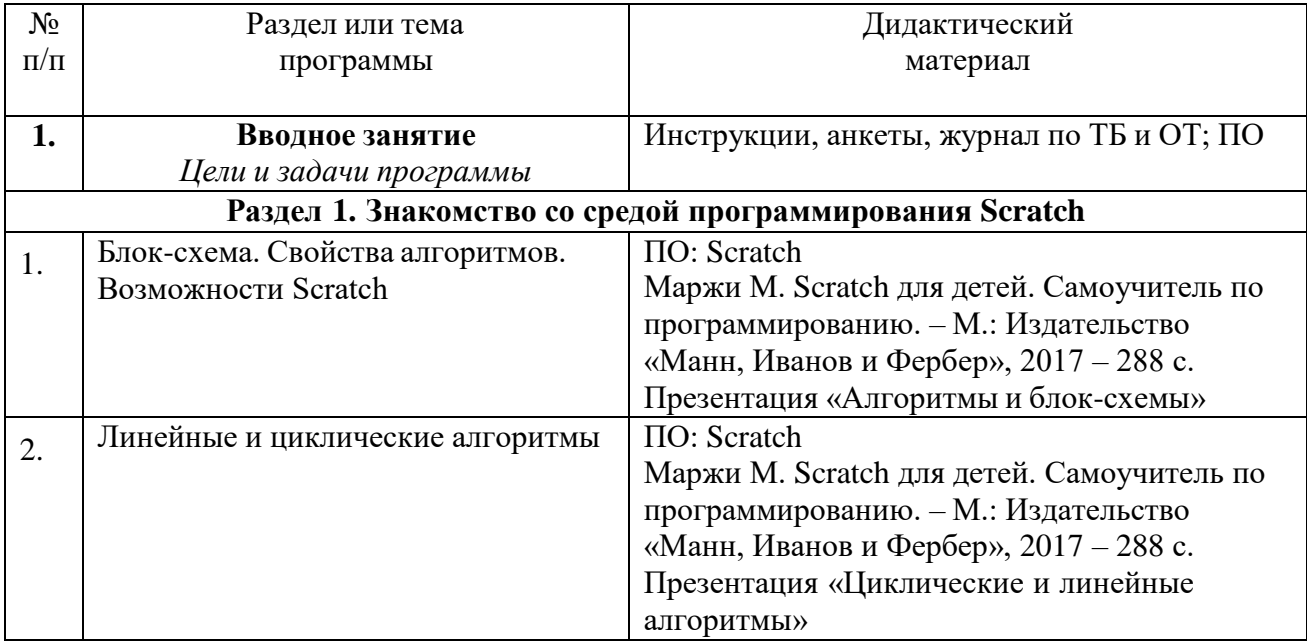

## **Дидактические средства**

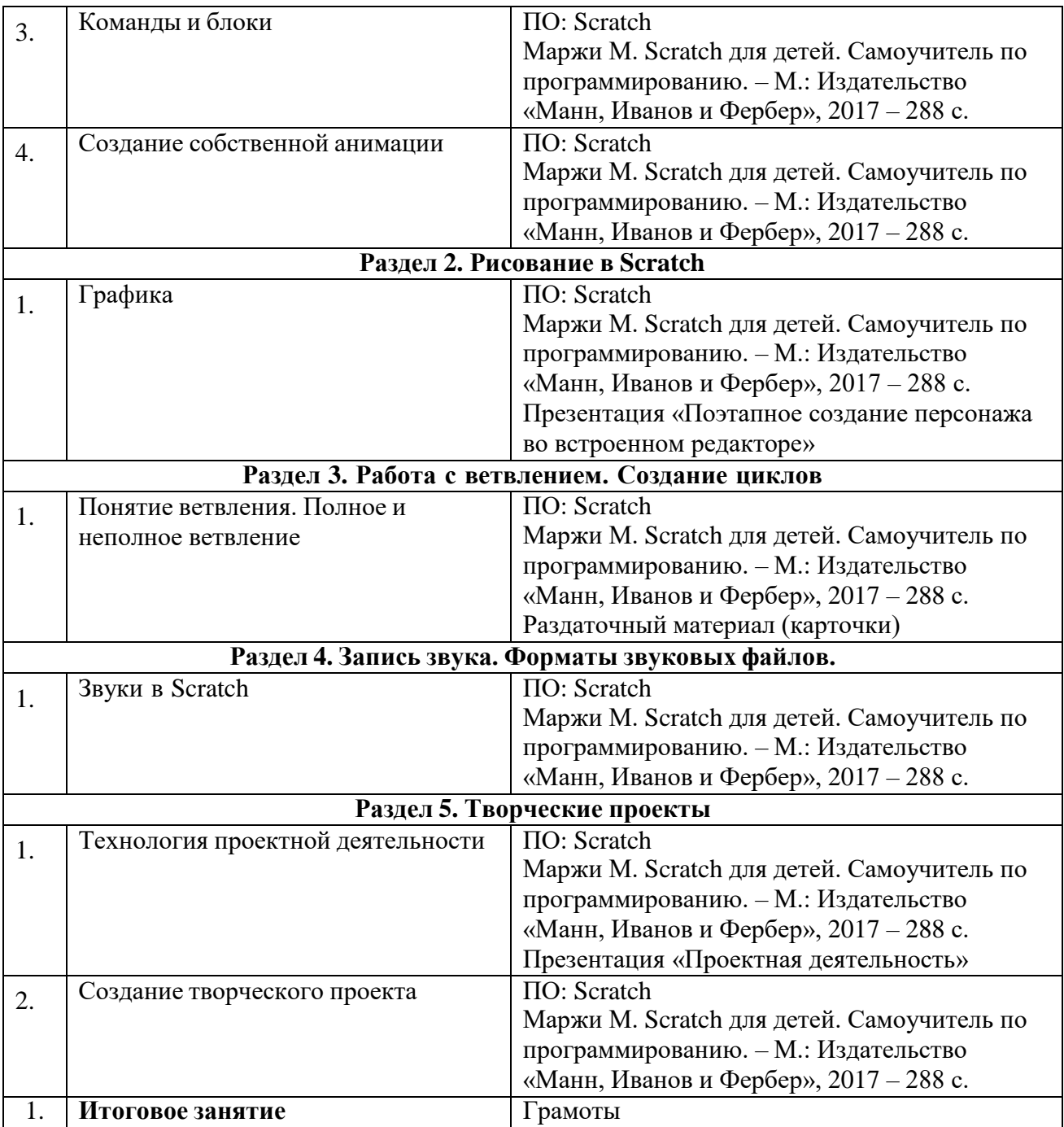

### **Информационные источники**

# *Список литературы для педагога*

1. Краля Н. А. Метод учебных проектов как средство активизации учебной деятельности обучающихся: Учебно-методическое пособие / Под ред. Ю. П. Дубенского. Омск: Изд-во ОмГУ,  $2005. - 59$  c.

2. Матвеева Н. В. Информатика и ИКТ. 3 класс: методическое пособие / Н. В. Матвеева, Е. Н. Челак, Н. К. Конопатова, Л. П. Панкратова. – М.: БИНОМ. Лаборатория знаний, 2009. – 420 с. 3. Матяш Н. В. Психология проектной деятельности школьников в условиях технологического образования / Под ред. В. В. Рубцова. – Мозырь: РИФ «Белый ветер», 2000. – 285 с.

4. Патаракин Е. Д. Учимся готовить в среде Скретч (Учебно-методическое пособие). – М.: Интуит.ру, 2008. – 61 с.

5. Пахомова Н. Ю. Метод учебного проекта в образовательном учреждении: Пособие для учителей и студентов педагогических вузов. – М.: Аркти, 2008. – 112 с.

## *Список литературы для детей и родителей:*

1. Голиков Д. В. Scratch для юных программистов. — СПб.: БХВ-Петербург, 2017. – 192 с.

2. [Маржи](https://www.ozon.ru/person/70457985/) М. Scratch для детей. Самоучитель по программированию. – М.: Издательство «Манн, Иванов и Фербер», 2017 – 288 с.

3. Торгашева Ю.В. Первая книга юного программиста. Учимся писать программы на Scratch. – Издательство Питер, 2016. – 128 с.

## **Интернет-ресурсы**

1. Официальный сайт Scratch URL: https://scratch.mit.edu/

2. Скретч [Электронный ресурс] // Материал с Wiki-ресурса Letopisi.Ru – «Время вернуться домой». URL:<http://letopisi.ru/index.php/Скретч>

3. Школа Scratch [Электронный ресурс] // Материал с Wiki-ресурса Letopisi.Ru – «Время вернуться домой». URL: [http://letopisi.ru/index.php/Школа\\_Scratch](http://letopisi.ru/index.php/Школа_Scratch)

4. do2.rcokoit.ru

5. https://coreapp.ai/app/auth?goto=/builder/lesson/5f4f46239558621692f81b1c

# **Приложение № 1**

# **Промежуточная аттестация обучающихся за I полугодие**

**Форма проведения:** тестирование, практическая работа.

### **Тестирование**

**Задание:** выбрать один правильный вариант ответа из предложенных. **Критерий оценки:**

За каждый правильный ответ – 1 балл.

За неправильный ответ или отсутствие ответа – 0 баллов.

Максимальное количество баллов за тестирование – 5.

### **1. Место, где происходят главные события в Scratch, называется:**

- А) список спрайтов
- Б) палитра блоков
- В) сцена

#### **2. Блоки команд в Scratch отличаются:**

- А) размером
- Б) цветом
- В) способом использования

#### **3. Изображения, действующие в Scratch программе, называются:**

- А) скрипт
- Б) спрайт
- В) аниматор

#### **4. Слово СКРИПТ на русском языке означает:**

- А) сценарий
- Б) программа
- В) анимация

### **5. Диапазон координаты Х в Scratch:**

А) от -240 до 240 Б) от -180 до 180 В) от -384 до 384

Ключ к тесту:

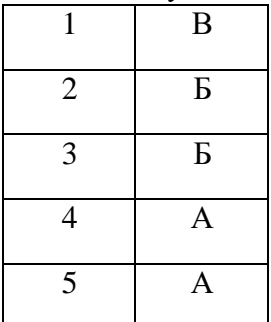

# **Практическая работа**

Создание анимации с использованием ранее изученного материала.

*Критерии оценки:* **Продолжительность анимации:** более 0,5 минут – 5 баллов; менее 0,5 минут – 4 балла.

### **Количество использованных спрайтов:**

2 спрайта – 5 баллов; 1 спрайт – 4 балла.

### **Дополнительные баллы:**

Применение смены сцен в анимации – добавляется 1 балл. Применение смены костюмов при движении спрайтов – добавляется 1 балл. Применение в анимации команд блока «Перо» – добавляется 1 балл. Применение циклов при создании анимации – добавляется 1 балл Применение условного оператора при создании анимации – добавляется 1 балл.

Максимальное количество баллов за практическое задание – 15 баллов.

### **Баллы, полученные за тестирование и выполнение практического задания, суммируются.**

Максимальное количество баллов – 20.

### **Критерии уровня обученности по сумме баллов:**

-от 16 баллов и более – высокий уровень; -от 10 до 15 баллов – средний уровень; -до 9 баллов – низкий уровень.

# **ПРОМЕЖУТОЧНАЯ АТТЕСТАЦИЯ**

# **обучающихся за I полугодие 20 /20 учебного года**

Объединение «Основы Scratch программирования»

Группа №

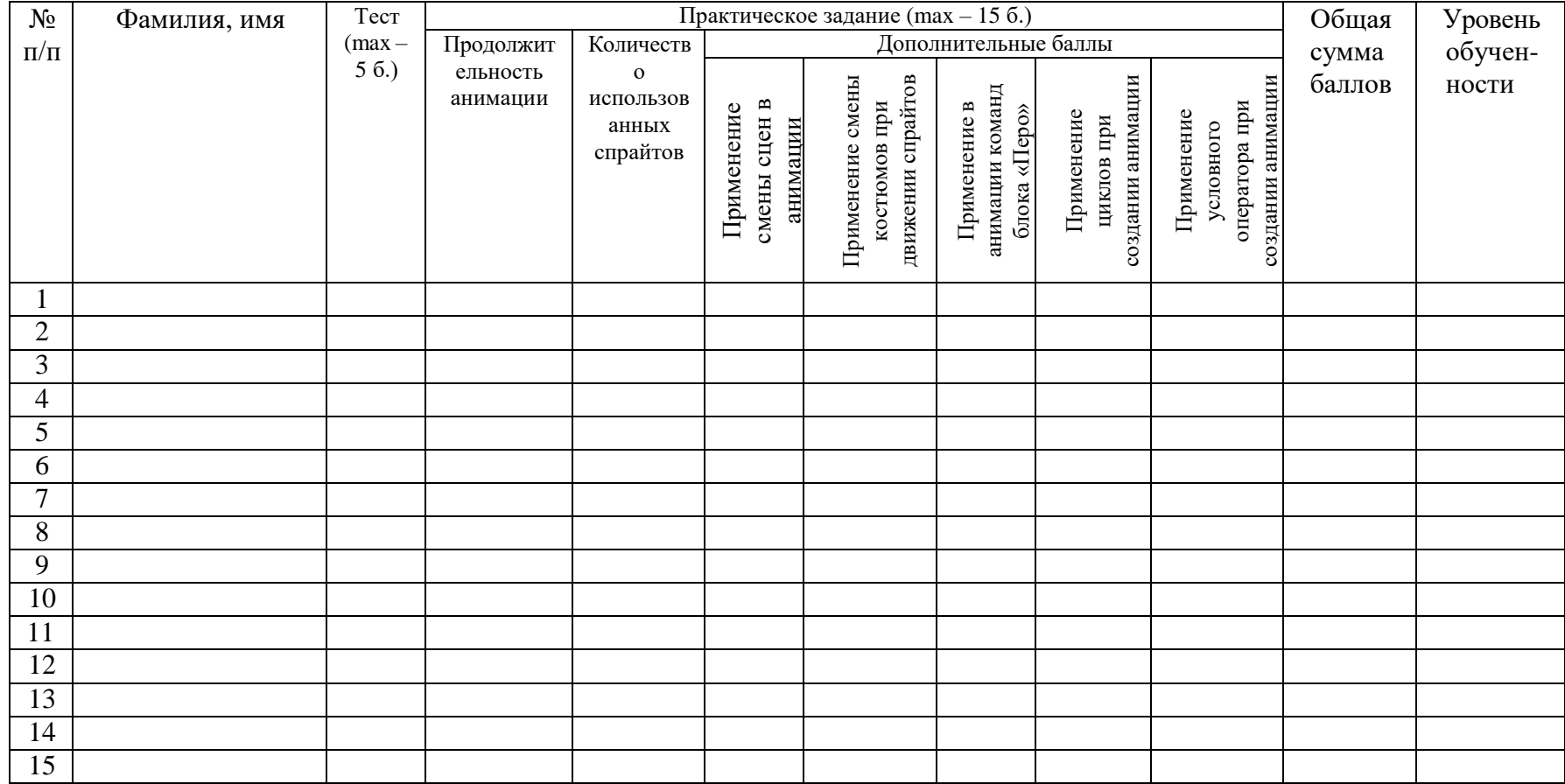

**Критерий уровня обученности по сумме баллов:**

-от 16 баллов и более – высокий уровень;

-от 10 до 15 баллов – средний уровень;

-до 9 баллов – низкий уровень.

Педагог дополнительного образования /

## **Итоговый контроль**

**Форма проведения:** защита творческого проекта «Моя игра на языке Scratch».

*Критерии оценки:*

Создание более 1 уровня игры – 5 баллов. Использование более 7 спрайтов – 5 баллов. Музыкальное сопровождение – 5 баллов. Использование более 3х видов графики (импорт, рисунок, библиотека Scratch) – 5 баллов. Культура выступления – 0-5 баллов: -культура речи (грамотность, четкость) – 1 балл; -логичность изложения – 1 балл; -владение материалом, использование терминологии – 2 балла; -соблюдение регламента – 1 балл. Ответы на дополнительные вопросы – 0-5 баллов.

Максимальное количество баллов – 30.

### **Критерии уровня обученности по сумме баллов**:

высокий уровень – от 25 баллов и более; средний уровень – от 15 до 24 баллов; низкий уровень – до 14 баллов.

# **ИТОГОВЫЙ КОНТРОЛЬ обучающихся**

Объединение «Основы Scratch программирования» Группа  $\mathcal{N}_2$  \_\_\_\_\_\_\_

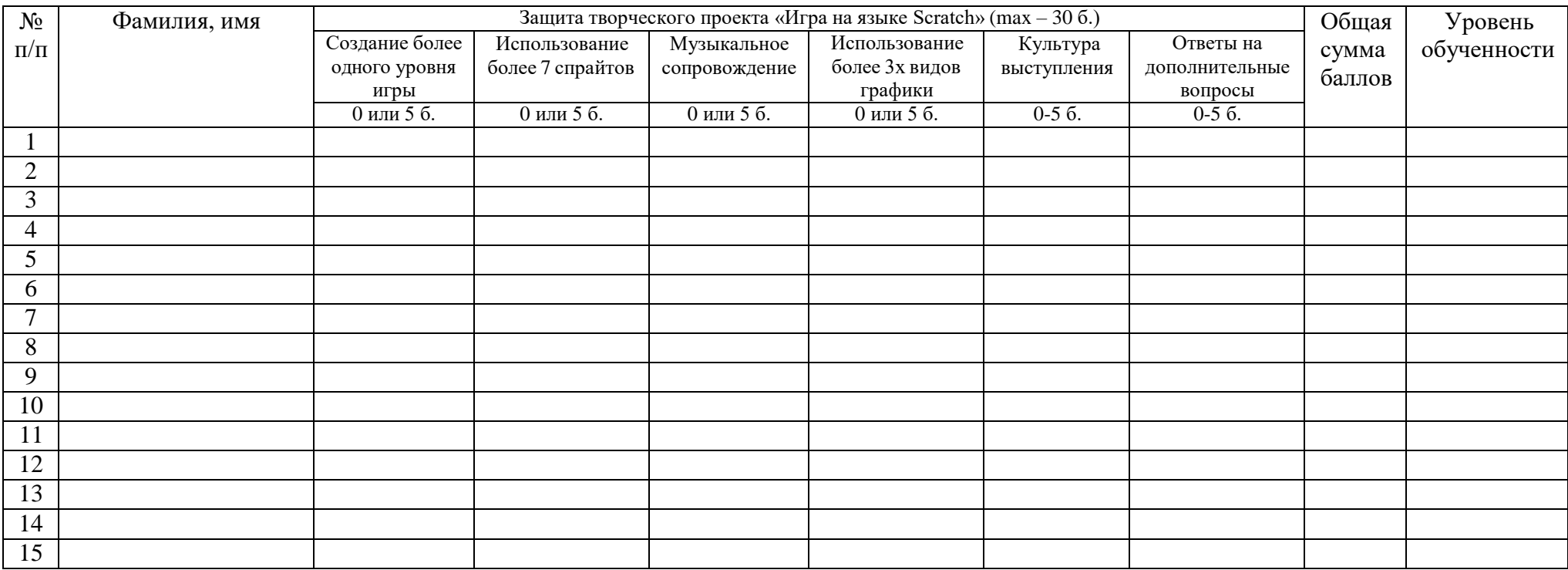

**Критерий уровня обученности по сумме баллов:**

высокий уровень – от 25 баллов и более; средний уровень – от 15 до 24 баллов; низкий уровень – до 14 баллов.

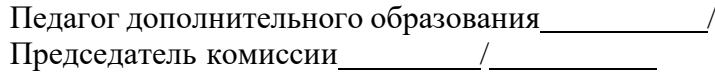

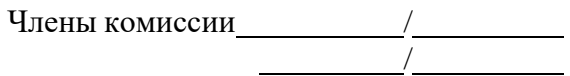

# **ПРОТОКОЛ результатов итогового контроля обучающихся 20 /20 учебный год**

Название объединения: «Основы Scratch программирования» Фамилия, имя, отчество педагога: № группы: Дата проведения: Форма проведения: защита творческого проекта «Игра на языке Scratch» Критерии оценки результатов: по баллам Председатель комиссии: Ф.И.О., должность Члены комиссии: - Ф.И.О., должность; - Ф.И.О., должность.

**Результаты итогового контроля**

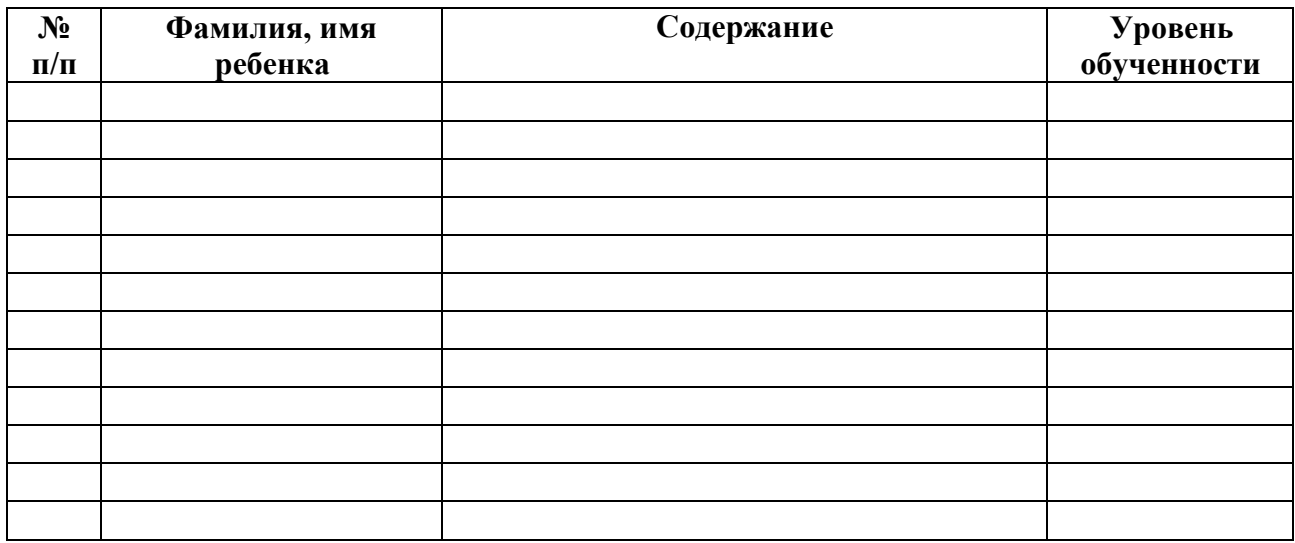

Критерии уровня обученности по сумме баллов: высокий уровень – от 25 баллов и более; средний уровень – от 15 до 24 баллов; низкий уровень – до 14 баллов.

По результатам итогового контроля ( %) обучающихся окончили обучение по дополнительной общеобразовательной общеразвивающей программе «Основы Scratch программирования».

Педагог дополнительного образования /

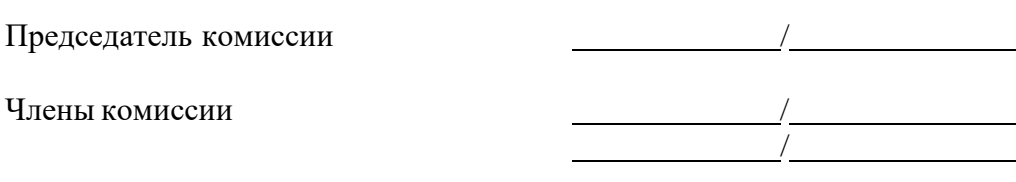